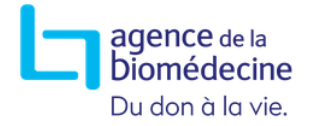

# **Guide du Score Cœur**

#### **Pôle Qualité des Données**

**15/06/2023**

**Agence de la biomédecine – Pôle qualité des données – Version V6 du 15/06/2023**

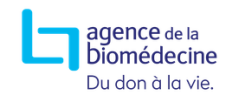

### **Table des matières**

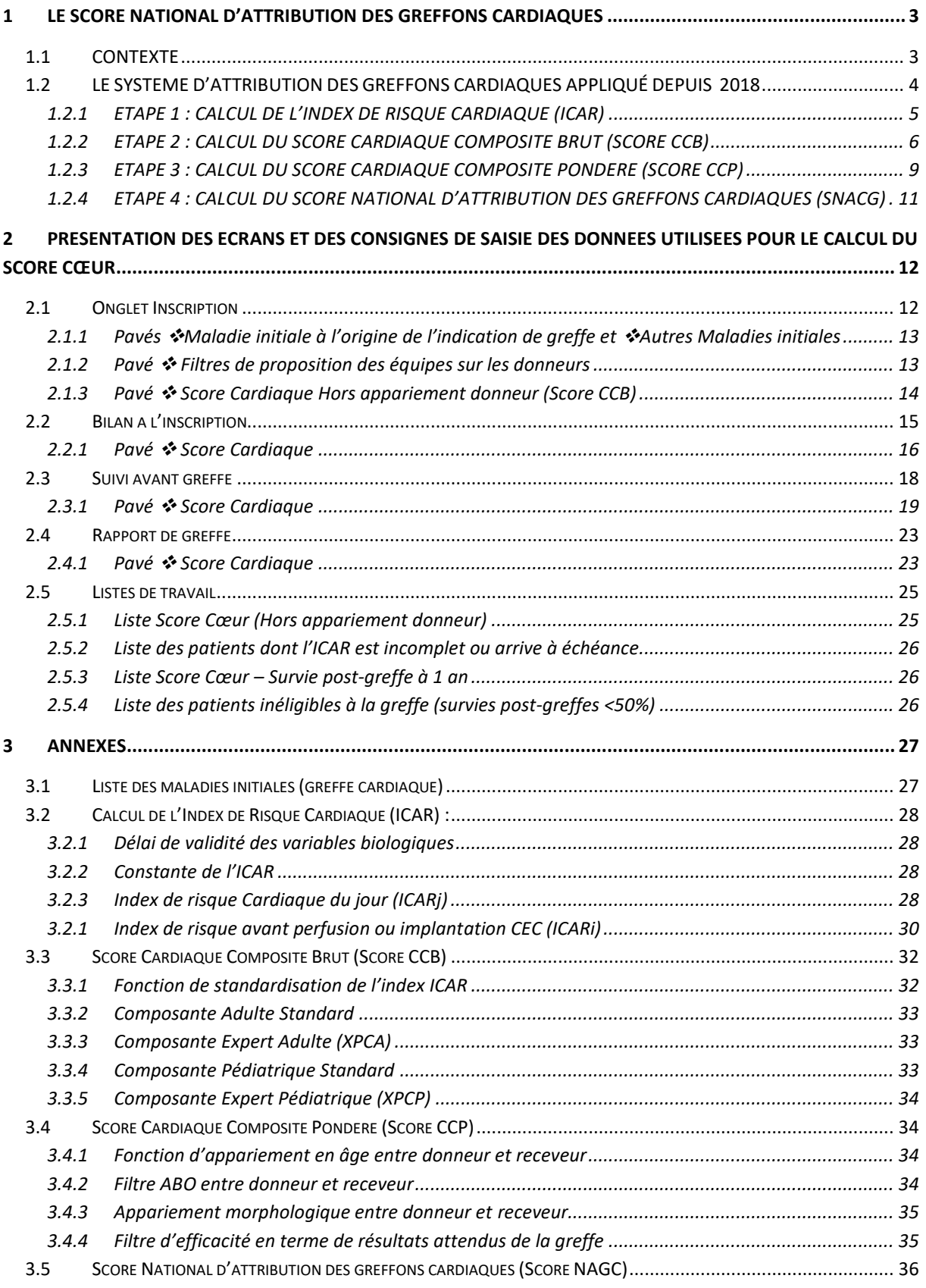

### <span id="page-2-0"></span>1 LE SCORE NATIONAL D'ATTRIBUTION DES GREFFONS **CARDIAQUES**

### <span id="page-2-1"></span>**1.1 CONTEXTE**

La répartition des greffons cardiaques, ressource limitée en dépit de l'augmentation régulière du prélèvement, doit être:

- 1- Équitable, au regard du profil des patients et de la disparité des besoins régionaux,
- 2- Efficiente, apportant à la collectivité le maximum du bénéfice attendu de ce traitement,
- 3- Transparente et fondée sur des critères les plus objectifs possibles,
- 4- Réaliste, tenant compte des contraintes logistiques du prélèvement et de la greffe.

**La répartition des greffons cardiaques** s'effectuait avant janvier 2018 d'une part, en distinguant les candidats en situation d'urgence vitale (pour lesquels une priorité nationale peut être attribuée), et d'autre part, suivant une modalité géographique, pour l'ensemble des candidats non prioritaires, avec une attribution des greffons aux équipes selon l'éloignement entre les établissements de prélèvement et de greffe (attribution à l'échelon local puis régional puis national).

L'attribution d'une priorité nationale (super-urgences 1, 2 et 3), reposait sur le principe de l'urgence. Sa mise en place en 2004, avait eu pour objectif de diminuer les décès en liste d'attente ainsi que les sorties de liste pour aggravation.

La priorité la plus souvent demandée, la super-urgence 1, était accordée sur des critères de prise en charge médicale du patient : nécessité d'un recours à une perfusion d'inotrope et/ou à une assistance circulatoire mécanique de courte durée.

**L'évaluation des règles de répartition des greffons cardiaques** en place avant 2018, menée par l'Agence de la biomédecine dans le cadre de ses missions, avait montré que:

- 1- Les critères d'attribution d'une priorité nationale distinguaient mal la sévérité de la situation des malades: un quart des patients en super-urgence était à faible risque de décès et un tiers des patients à haut risque de décès n'était pas en superurgence,
- 2- Les patients en super-urgence bénéficiaient d'un taux d'accès à la greffe très important comparativement au taux d'accès à la greffe des patients sans priorité nationale (et pour qui l'incidence cumulée de décès et de retrait de liste pour aggravation était importante).
- 3- L'appariement entre donneur et receveur ne pouvait pas être adéquat dans le cadre d'une attribution locale, le nombre de candidats sur la liste d'attente dans la plupart des centres, par groupe sanguin, un jour donné, étant trop restreint. Dans ce contexte, les professionnels, en accord avec le groupe d'experts réuni sous l'égide de l'Agence de la biomédecine, ont proposé une modification des règles de répartition des greffons cardiaques fondées sur :
- 1- Un classement de tous les candidats sur une liste d'attente unique avec un score national,
- 2- La prise en compte dans l'attribution des greffons de l'urgence, jugée sur des critères objectifs du risque de décès après la greffe,
- 3- Un appariement entre donneur et receveur.

### <span id="page-3-0"></span>**1.2 LE SYSTEME D'ATTRIBUTION DES GREFFONS CARDIAQUES APPLIQUÉ DEPUIS 2018**

Le système actuel d'attribution des greffons cardiaques consiste :

- À proposer les greffons aux patients inscrits en liste nationale d'attente par ordre décroissant d'un Score National d'Attribution des Greffons Cardiaques (**SNAGC**),
- À permettre l'attribution en compatibilité sanguine « restreinte » pour les adultes,
- À remplacer le modèle géographique traditionnel (échelon local, régional puis national) par un modèle gravitaire qui prend en compte le temps de trajet entre les lieux de prélèvement et de greffe de façon à maitriser la durée d'ischémie.

Le SNAGC est calculé chaque fois qu'un greffon cardiaque est proposé pour la greffe. Il s'agit d'un **score composite** permettant de tenir compte de la diversité des situations:

- Malades adultes dont on prédit le pronostic en liste d'attente à l'aide d'un Index de risque cardiaque,
- Malades adultes dont le pronostic dépend d'autres facteurs non pris en compte par l'Index de risque cardiaque
- Malades pédiatriques.

**Le calcul du Score National d'Attribution des Greffons Cardiaques (SNAGC**) comporte **quatre étapes:**

### <span id="page-4-0"></span>**1.2.1 ETAPE 1 : CALCUL DE L'INDEX DE RISQUE CARDIAQUE (ICAR)**

La première étape consiste à calculer l'index de risque cardiaque (ICAR) pour les candidats adultes *(voir : ANNEXES [3.2\)](#page-27-0)*.

L'index de risque cardiaque est calculé à partir d'une **fonction de risque de décès en liste d'attente** établie par le Pôle évaluation de la Direction du prélèvement et de la greffe d'organe de l'Agence de la biomédecine sur la cohorte des patients inscrits en liste nationale d'attente entre 2010 et 2013.

La valeur de l'index de risque cardiaque est comprise entre 0 et 40.

**La fonction de risque pré-greffe en liste d'attente** prend en compte quatre paramètres :

- ECMO (veino-artérielle)
- Peptides natriurétiques : BNP ou NT-ProBNP
- Débit de Filtration Glomérulaire, méthode MDRD
- Bilirubine totale

Pour les patients sous assistance de type CEC (ECMO, ECLS) ou traitées par des drogues inotropes en intraveineux, le calcul de l'ICAR se fait à partir des valeurs biologiques avant l'implantation du dispositif ou la perfusion d'inotrope, ou, à partir des valeurs biologiques les plus récentes (*« du jour »*) lorsque des valeurs avant initiation de ces traitements ne sont pas disponibles.

Pour les candidats qui se dégradent sous CEC (ECMO, ECLS) ou drogues inotropes, c'est la valeur maximale de l'ICAR qui est prise en compte pour le calcul du rang.

En revanche, pour les patients sans assistance de type CEC (ECMO, ECLS) ou sans drogues inotropes, l'ICAR est calculé à partir des valeurs biologiques les plus récentes *(« du jour »)*

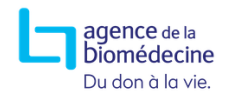

### <span id="page-5-0"></span>**1.2.2 ETAPE 2 : CALCUL DU SCORE CARDIAQUE COMPOSITE BRUT (SCORE CCB)**

Le Score Cardiaque Composite comporte quatre composantes mutuellement exclusives *(voir :* 

*ANNEXES [3.3\)](#page-31-0)* :

- − Composante Adulte Standard
- − Composante Expert Adulte (XPCA)
- − Composante Pédiatrique Standard
- − Composante Expert Pédiatrique (XPCP)

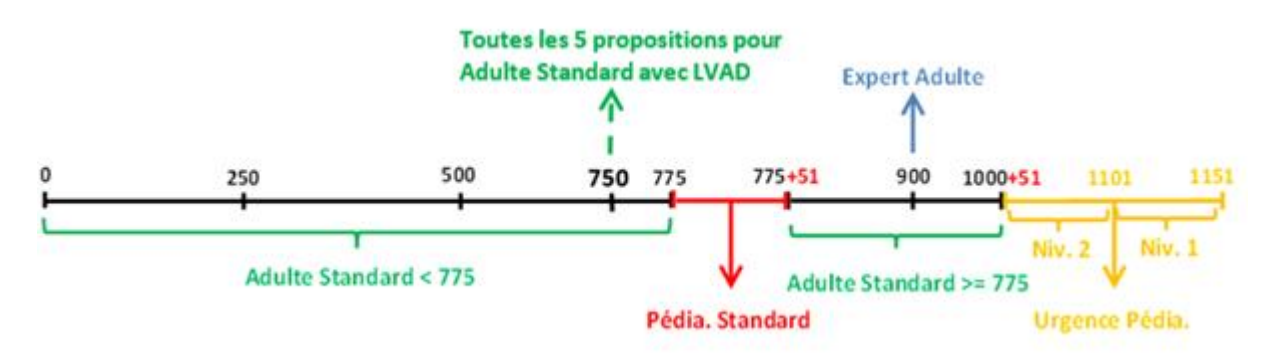

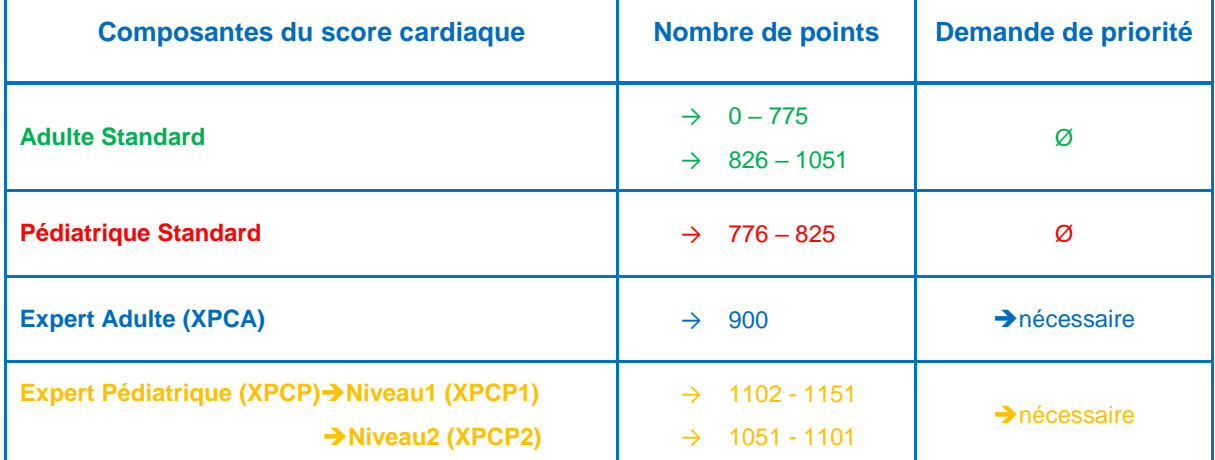

#### **Tableau des composantes du Score Cardiaque Composite Brut**

La **Composante Adulte Standard** concerne les patients adultes (≥18 ans) dont le pronostic est prédit par l'index de risque cardiaque du patient (ICAR).

Pour les patients adultes sous ECMO, les points du Score sont minorés à partir du treizième jour d'implantation (-10% par jour) et le Score est égal à zéro le seizième jour. Cette mesure a été mise en place le 9 avril 2019 afin de limiter la durée d'assistance par ECMO.

Les patients en attente de greffe sous assistance ventriculaire gauche de longue durée non compliquée et ayant une Composante Adulte Standard, bénéficient d'une majoration du Score à 750 points, toutes les 5 propositions de greffons cardiaques. Cette mesure a été mise en place le 7 janvier 2020 afin de faciliter l'accès à la greffe de ces patients stables sous assistance ventriculaire gauche. Le classement de ces patients en liste d'attente est réalisé en fonction de l'ancienneté de l'implantation de l'assistance ventriculaire.

#### La **Composante Pédiatrique Standard**

La composante pédiatrique standard concerne les patients non urgents de moins de 18 ans. Le nombre de points accordés pour cette composante est de 776 et augmente avec la durée d'attente en liste, pour un maximum de 825 points.

La **Composante Expert Adulte (XPCA)** peut être accordée dans des situations cliniques associées à un sur-risque de décès ou de sortie de liste, non prises en compte dans le calcul de l'index de risque cardiaque. La demande de composante est examinée par un expert du collège. Selon la situation clinique ayant fait l'objet d'une demande XPCA, 900 points (maximum) seront attribués immédiatement ou dans un délai de 1, 2 ou 3 mois (calculé à partir de la date de l'accord donné par l'expert) :

#### **Délai d'attribution du maximum de points pour la Composante Expert Adulte (XPCA) selon la situation clinique du patient**

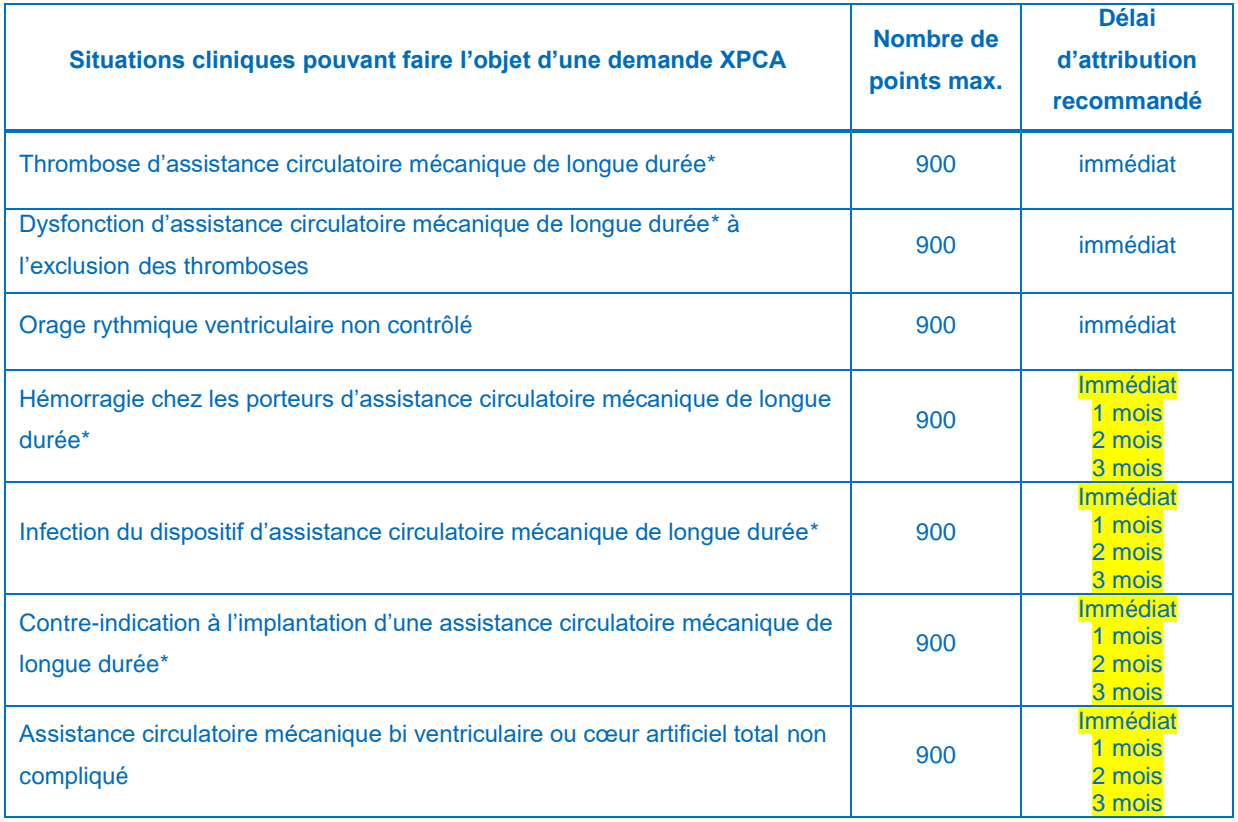

A Assistance circulatoire mécanique de longue durée\* = Assistance mono ventriculaire gauche de type LVAD ou Bi Ventriculaire ou Cœur artificiel total

Pour les composantes dont le délai d'attribution est fixé à 1, 2 ou 3 mois par l'expert, les points sont obtenus de façon croissante de leur score initial du jour de début de la priorité à 900 points.

Ainsi, pour une attribution fixée à 3 mois, le patient aura 300 points un mois après la demande de priorité, 600 points au bout de deux mois et 900 points à la fin des trois mois (calculés à partir de la date de demande de priorité).

Une disposition est prise pour que le score du patient ayant une Composante Expert Adulte (XPCA) de façon à ce que le score ne soit jamais inférieur au score qu'il pourrait obtenir avec une Composante Adulte Standard.

La **Composante Expert Pédiatrique (XPCP)** comporte deux niveaux de priorité attribués selon le contexte clinique : **XPCP1** et **XPCP2**. Le classement à l'intérieur de chacune de ces catégories est fait en prenant en compte l'ancienneté de la priorité. Le nombre de points accordés pour cette composante est de 1102 – 1151 points pour le niveau1 (XPCP1) ou 1051 – 1101 points pour le niveau2 (XPCP2).

**Les patients ayant une Composante Expert Pédiatrique (XPCP) attribuée avant 18 ans** conservent la Composante Expert et les points qui lui sont associés lorsque l'âge devient supérieur à 18 ans.

#### **Composante Expert Pédiatrique - Niveaux de priorité selon la situation clinique**

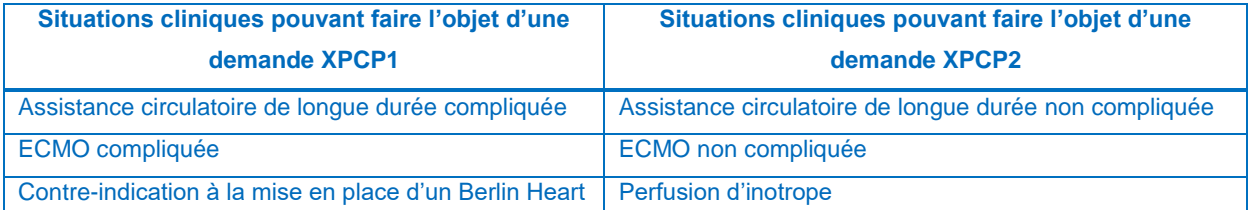

### <span id="page-8-0"></span>**1.2.3 ETAPE 3 : CALCUL DU SCORE CARDIAQUE COMPOSITE PONDERE (SCORE CCP)**

Le calcul du Score Composite Pondéré résulte de l'application au Score Cardiaque Composite Brut (Score CCB) d'un ensemble de filtres et de fonctions d'appariement donneur – receveur. Ces filtres s'appliquent lors de la proposition du greffon cardiaque.

#### **1.2.3.1 Fonction d'appariement en âge entre receveur et donneur**

La différence d'âge entre le receveur et le donneur est prise en compte en appliquant un facteur de pondération au nombre de points donnés par la composante *(voir : ANNEXES [3.4.1\)](#page-33-2)* :

Si le donneur est plus jeune que le receveur :

- différence d'âge **≤ 15 ans :** 100% des points
- différence d'âge **> 15 et ≤ 40 ans :**
- **→** différence d'âge **> 40 ans :** → 0 points

Si le donneur est plus âgé que le receveur :

- différence d'âge **≤ 40 ans :** 100% des points
- différence d'âge **> 40 et ≤ 65 ans :**
- différence d'âge **> 65 ans :** 0 points
- 
- un pourcentage des points décroissant à partir
- de 100% jusqu'à 0 points
- 
- 
- un pourcentage des points décroissant à partir
- de 100% jusqu'à 0 points
- 

#### **1.2.3.2 Filtre ABO entre receveur et donneur**

Les propositions pour un receveur adulte ou pédiatrique prennent en compte les règles de compatibilité de groupe sanguin suivantes *(voir : ANNEXE[S 3.4.2\)](#page-33-3)*:

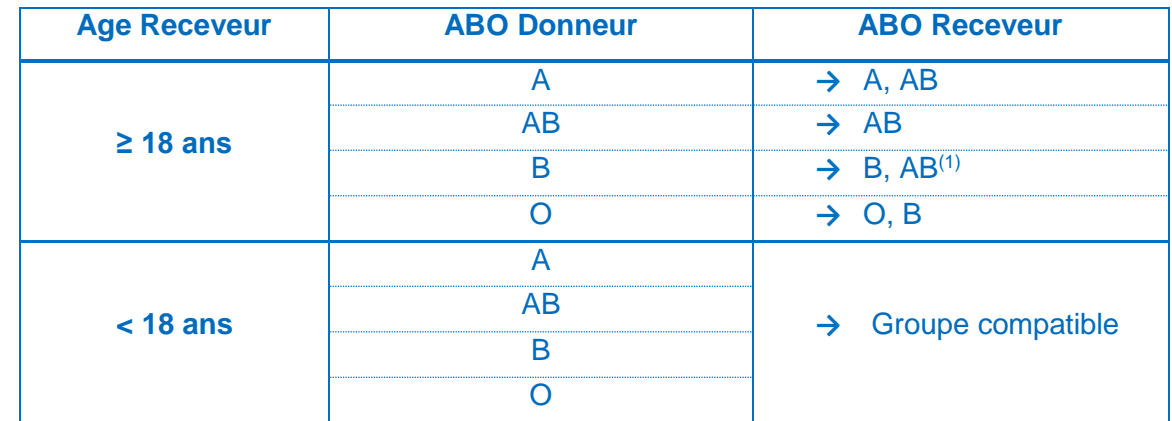

(1) Les receveurs de groupe B sont prioritaires par rapport aux receveurs de groupe AB

#### **1.2.3.3 Appariement morphologique entre donneur et receveur:**

Les propositions pour un receveur prennent en compte les caractéristiques morphologiques du donneur *(voir : ANNEXE[S 0\)](#page-33-4)*:

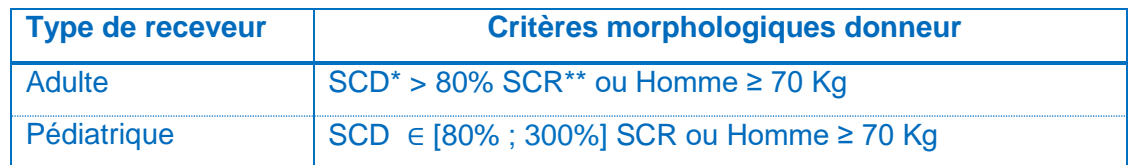

*SCD\* : Surface corporelle donneur SCR\*\* : Surface corporelle receveur*

#### **1.2.3.4 Filtre d'efficacité en terme de résultats attendus après la greffe cardiaque**

Afin d'éviter les greffes vouées à l'échec (survie prédite un an après la greffe < 50%), un filtre est appliqué pour tous les receveurs adultes *(voir : ANNEXES [3.4.4\)](#page-34-1)*.

Cela permet d'éviter l'attribution de greffons issus de certains donneurs à risque à des receveurs à risque et d'identifier les receveurs dont la greffe serait vouée à l'échec quel que soit le donneur.

Ce dernier groupe, très faible en l'état actuel des pratiques d'inscription, est constitué de receveurs dont la défaillance multiviscérale doit être contrôlée, notamment dans un projet d'assistance circulatoire de longue durée, avant de réévaluer le projet de greffe en cas d'amélioration.

Des dispositions sont prises pour que l'équipe médico-chirurgicale de greffe soit alertée de la non-éligibilité de leur patient à la greffe. Si la survie post greffe estimée pour un patient est inférieure à 50% quel que soit les caractéristiques du donneur, le message « Inéligible à la greffe » sera affiché en temps réel dans le bandeau NEFG – NATT du dossier :

NEFG 354760 - NATT 234090 \* (Inéligible à la greffe)\* > Patient : BWUKXKNWZ R UTNUVCSW, Gnccjc  $>$  Coeur - LT1XA

#### **L'équipe médico-chirurgicale est chargée d'en informer le patient et/ou sa famille.**

La survie prédite est basée sur un modèle de survie développé par le Pôle évaluation de l'Agence de la biomédecine en prenant en compte les paramètres suivants :

- L'âge du receveur
- La maladie initiale du receveur
- La bilirubine totale du receveur
- Le Débit de Filtration Glomérulaire du receveur
- Le sexe du donneur
- L'âge du donneur

### <span id="page-10-0"></span>**1.2.4 ETAPE 4 : CALCUL DU SCORE NATIONAL D'ATTRIBUTION DES GREFFONS CARDIAQUES (SNACG)**

Le calcul final du SNAGC résulte d'une interaction entre le Score Cardiaque Composite Pondéré (Score CCP) et la durée du trajet entre les lieux de prélèvement et de greffe, calculée avec un modèle géographique *(voir : ANNEXE[S 3.5\)](#page-35-0)*.

#### **Modèle géographique**

Le modèle géographique est un modèle gravitaire qui prend en compte l'interaction entre le niveau de priorité donné par le Score Cardiaque Composite Pondéré et la durée du trajet (en minutes) entre les lieux de prélèvement et de greffe.

La matrice des temps de trajet entre lieux de prélèvement et de greffe utilisée pour le Score prévoit un déplacement par la route si la distance entre les centres de prélèvement et de greffe est ≤100 Km, et, par avion et route si elle est >100 Km.

Par défaut, si un centre ou une équipe n'est pas trouvé dans la matrice, une distance horaire de 150 minutes sera prise en compte.

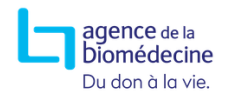

### <span id="page-11-0"></span>2 PRESENTATION DES ECRANS ET DES CONSIGNES DE SAISIE DES DONNEES UTILISEES POUR LE CALCUL DU SCORE CŒUR

Les données utilisées pour le calcul du Score National d'Attribution des Greffons Cardiaques doivent être considérées comme des données très sensibles imposant une **saisie précise, rigoureuse et auditable**, étant donné qu'elles conditionnent l'attribution des greffons, l'accès à la greffe et le risque de décès en liste d'attente.

Les informations portant sur le Score cardiaque se trouvent dans les onglets / bilans suivants:

- **Onglet Inscription**
- **Bilan à l'inscription**
- <span id="page-11-1"></span>**Bilan de Suivi avant greffe**

### **2.1 Onglet Inscription**

L'onglet est accessible en cliquant sur : **Inscription** 

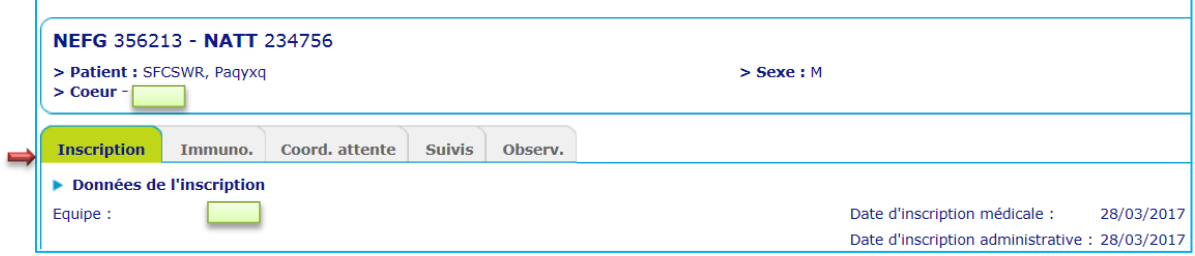

L'**Onglet Inscription** comporte des paramètres importants pour le Score cardiaque regroupés dans les pavés suivants**:**

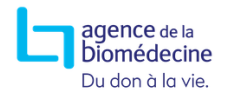

### <span id="page-12-0"></span>**2.1.1 Pavés Maladie initiale à l'origine de l'indication de greffe et Autres Maladies initiales**

La maladie initiale doit être indiquée lors de l'inscription en liste d'attente (possibilité de renseigner jusqu'à 3 maladies initiales).

Les informations saisies dans les 3 champs de la maladie initiale sont utilisés pour le calcul de la survie après greffe (*voir : ANNEXES [3.1,](#page-26-1) [3.4.4.4;](#page-35-1))*.

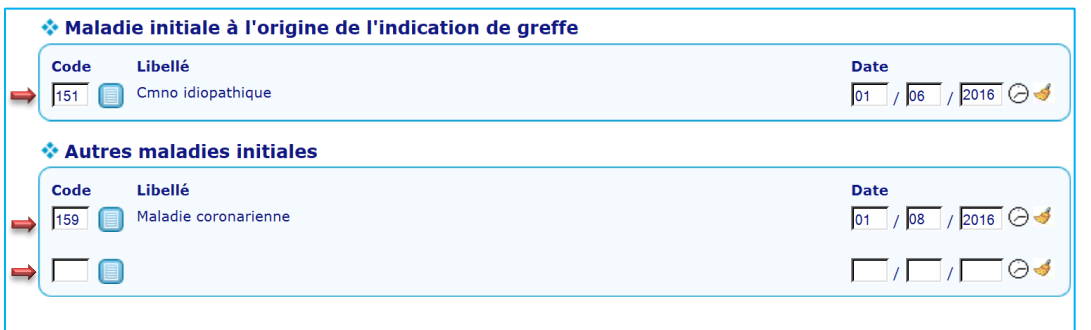

### <span id="page-12-1"></span>**2.1.2 Pavé Filtres de proposition des équipes sur les donneurs**

Ce pavé donne la possibilité d'indiquer les bornes pour le poids, la taille et l'âge des donneurs acceptés pour un receveur inscrit en liste d'attente. Ces critères seront utilisés pour la proposition des greffons cardiaques.

Alles items sont modifiables durant la période d'attente de greffe. Si aucune information n'est saisie lors de l'inscription, tous les greffons respectant l'appariement morphologique défini précédemment seront proposés.

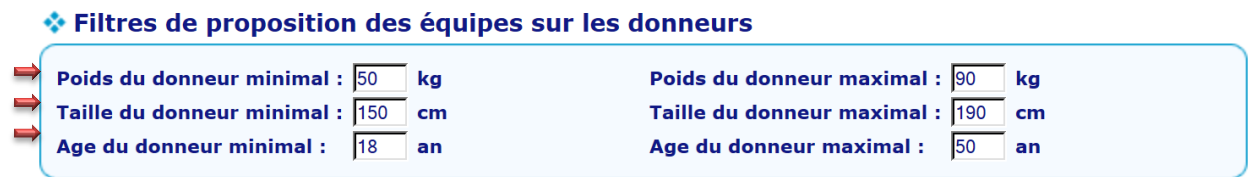

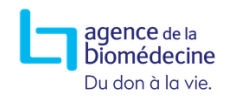

### **Guide du score cœur**

### <span id="page-13-0"></span>**2.1.3 Pavé Score Cardiaque Hors appariement donneur (Score CCB)**

Ce pavé résume les informations relatives au score cardiaque d'un patient:

- **(1\*)** la date et l'heure d'actualisation du Score CCB
- **(2\*)** le classement au niveau de l'équipe (réalisé à partir de la valeur du Score CCB)
- **(3\*)** le classement au niveau national (réalisé à partir de la valeur du Score CCB)
- **(4\*)** la valeur du Score CCB
- **(5\*)** l'Index de risque cardiaque du patient (ICAR)
- **(6\*)** la Catégorie d'allocation du greffon (composante du Score CCB)
- **(7\*)** le pourcentage de Survie post-greffe estimé à 1 an (selon l'âge et le sexe du donneur)
- **(8\*)** les variables biologiques (du Score cardiaque) manquantes ou trop anciennes dans le

**Bilan à l'inscription** ou dans le dernier bilan de **Suivi avant greffe.**

#### Score Cardiaque Hors appariement donneur (Score CCB)

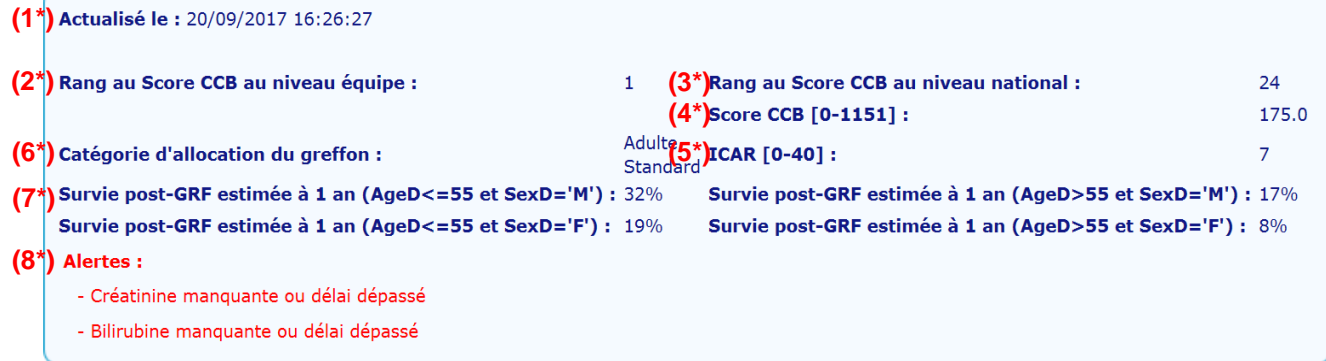

<span id="page-13-1"></span>La mise à jour des paramètres du score cardiaque doit être réalisée régulièrement (cf. consignes de saisie *[0](#page-13-1)*, *[2.3](#page-17-0)*). En l'absence de mise à jour, le score cardiaque est calculé par défaut à **sa valeur la plus basse**, jusqu'à une prochaine mise à jour complète des variables (*Créatinine, Bilirubine, BNP, NTPro-BNP* )

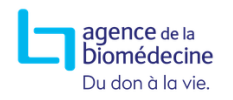

### <span id="page-14-0"></span>**2.2 Bilan à l'inscription**

L'inscription d'un patient en Liste nationale d'attente nécessite le remplissage d'un **Bilan à** 

#### **l'inscription**.

Le bilan s'affiche automatiquement après validation des données saisies dans l'**Onglet** 

#### **Inscription.**

Pour modifier ou consulter un **Bilan à l'inscription** il faut cliquer sur l'onglet suivis :

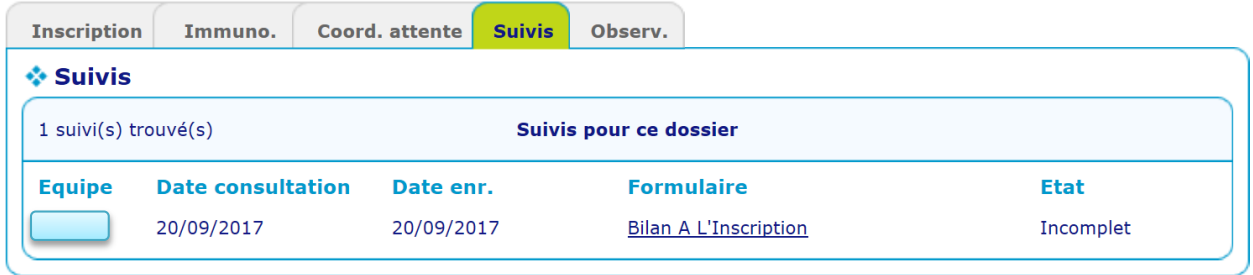

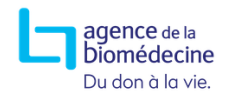

.

### <span id="page-15-0"></span>**2.2.1 Pavé Score Cardiaque**

Les données utilisées pour le calcul du score sont regroupées dans le pavé **Score Cardiaque** :

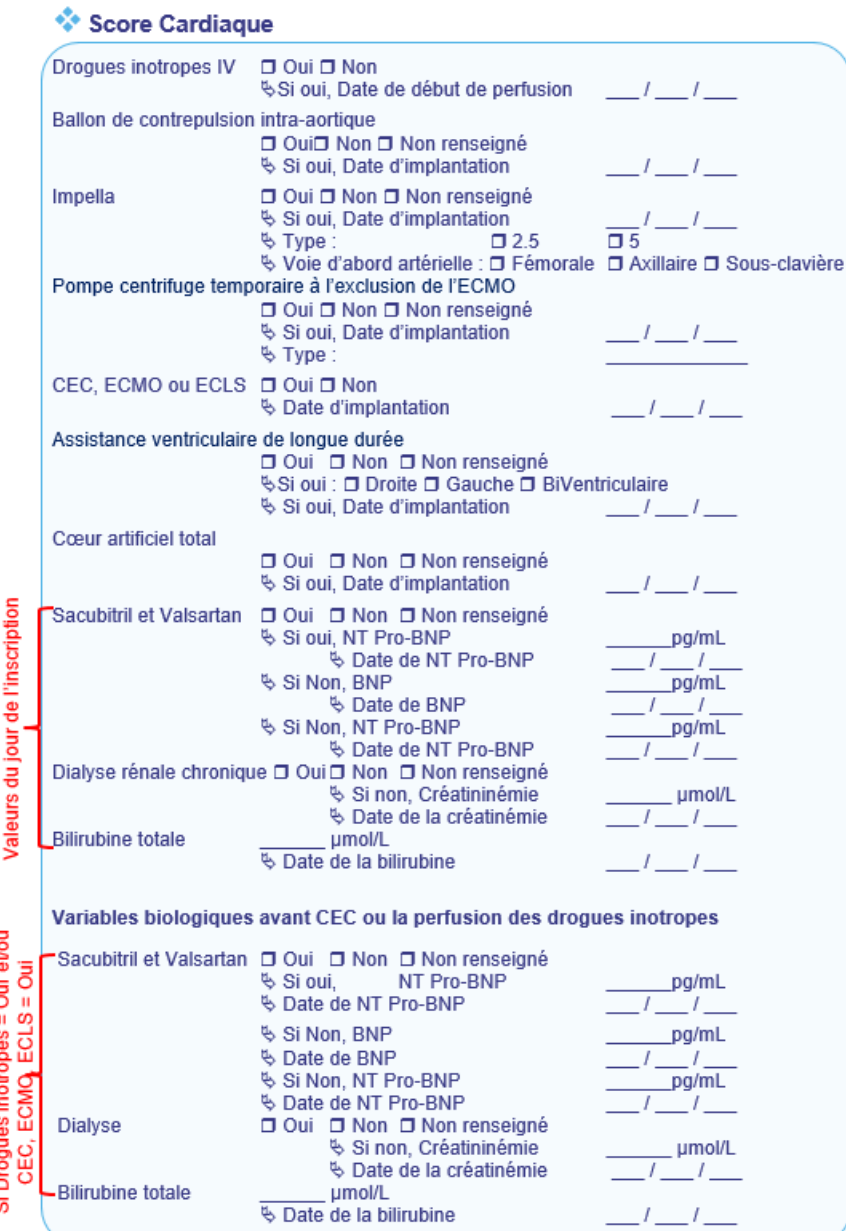

**Pour les patients traités par des Drogues inotropes IV** ou sous assistance de type *CEC (ECMO, ECLS)* au moment de l'inscription, les items : *Dialyse rénale chronique / Créatinine, Bilirubine totale, BNP* ou *NTPro-BNP* (en cas de traitement par *Sacubitril et Valsartan*) doivent être remplis à la fois avec les valeurs du jour de l'inscription et d'avant la perfusion d'inotropes ou d'avant l'implantation de la CEC.

agence de la biomédecine Du don à la vie.

**All Pour les patients sous** *CEC (ECMO, ECLS)***,** *Cœur artificiel total* **ou** *Assistance Biventriculaire* au moment de l'inscription, les valeurs de *BNP, NTPro-BNP* ne doivent pas être remplies nécessairement.

Pour les patients sans *CEC (ECMO, ECLS), Cœur artificiel total* ou *Assistance Biventriculaire* et sous *Sacubitril / Valsartan* au moment de l'inscription seul *NTPro-BNP* doit être rempli.

**All** Pour les patients sans *CEC (ECMO, ECLS), Cœur artificiel total* ou *Assistance Biventriculaire* et sans *Sacubitril / Valsartan* au moment de l'inscription le *BNP* ou le *NTPro-BNP* peuvent être saisie indifféremment.

Les valeurs du jour de l'inscription de la *Bilirubine totale*, *Créatinine*, *BNP*, *NTPro-BNP*, doivent correspondre à des prélèvements réalisés dans les 30 jours précédant la date du **Bilan à l'inscription**. Il est conseillé de prendre les résultats du même jour pour les 3 variables, un écart entre les prélèvements d'au maximum 8 jours est accepté.

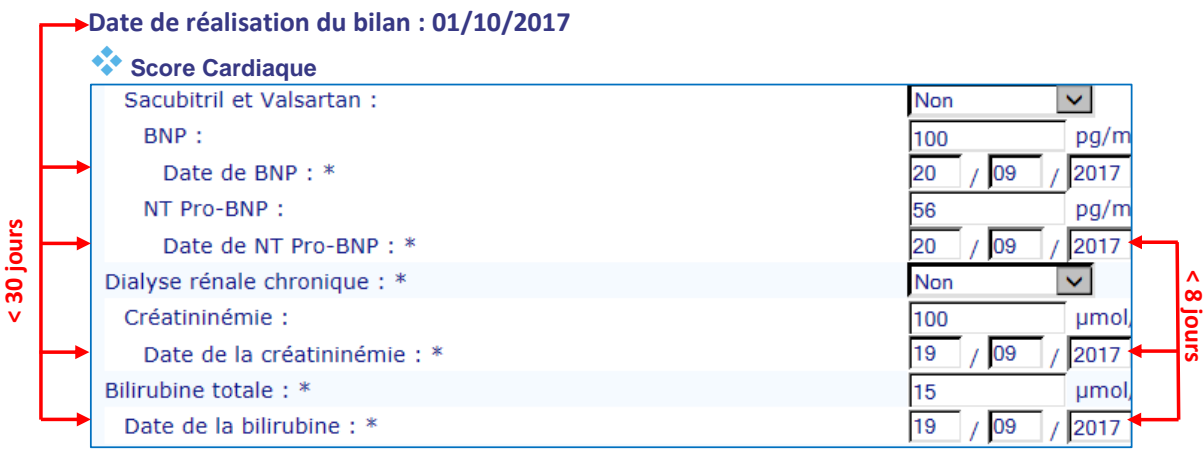

**30 jours < Date Créatinine / Bilirubine / NTPro-BNP / BNP < Date du bilan**

La date de prélèvement de la *Créatinine, Bilirubine totale, BN*P ou *NTPro-BNP*, est obligatoire dans le **Bilan à l'inscription**. Cette information sera utilisée pour la recherche des résultats biologiques correspondants lors d'un audit des données.

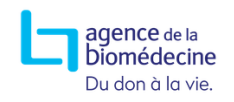

Les valeurs des variables biologiques d'avant l'implantation de la CEC et/ou la perfusion d'inotropes : *Bilirubine totale*, *Créatinine*, *BNP*, *NTPro-BNP*, doivent correspondre à des prélèvements réalisés dans les jours les plus proches précédant l'implantation de la CEC et/ou la perfusion d'inotropes. Il est conseillé de prendre les résultats du même jour pour les 3 variables, un écart entre les prélèvements d'au maximum 8 jours est accepté.

|                             | Date de CEC / Inotropes : 15/09/2017                               |                    |           |  |
|-----------------------------|--------------------------------------------------------------------|--------------------|-----------|--|
| jours<br>30<br>$\checkmark$ | <b>Score Cardiaque</b>                                             |                    |           |  |
|                             | Variables biologiques avant CEC ou perfusion des drogues inotropes |                    |           |  |
|                             | Dialyse rénale chronique :                                         | <b>Non</b>         |           |  |
|                             | Créatininémie:                                                     | 150<br><b>umol</b> |           |  |
|                             | Date de la créatininémie: *                                        | 2017               |           |  |
|                             | Bilirubine totale:                                                 | 150<br>umol        | $\lambda$ |  |
|                             | Date de la bilirubine: *                                           | 2017<br>109        | $\infty$  |  |
|                             | Sacubitril et Valsartan:                                           | <b>Non</b>         | suno      |  |
|                             | BNP:                                                               | pg/m<br>65         |           |  |
|                             | Date de BNP: *                                                     | 2017<br>109        |           |  |
|                             | NT Pro-BNP:                                                        | 70<br>pg/m         |           |  |
|                             | Date de NT Pro-BNP: *                                              | 2017               |           |  |

**30 jours < Date Créatinine / Bilirubine / NTPro-BNP / BNP < Date de CEC / Inotropes**

### <span id="page-17-0"></span>**2.3 Suivi avant greffe**

Durant l'attente de greffe, l'évolution de l'état du patient et l'enregistrement d'une éventuelle aggravation seront colligés dans des bilans de **Suivi avant greffe** qui doivent être régulièrement renseignés dans la base Cristal *(voir : ANNEXES Erreur ! Source du renvoi introuvable.)*.

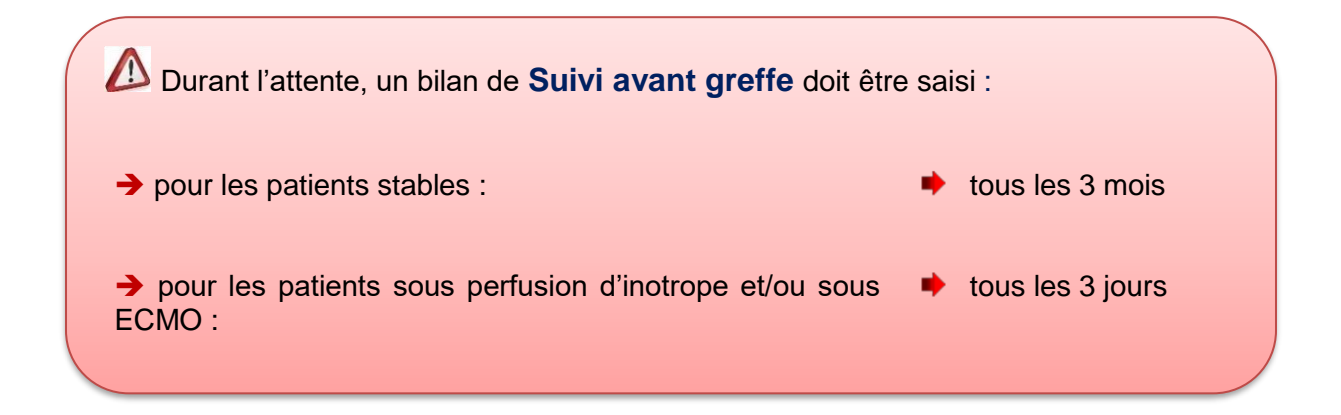

#### <span id="page-18-0"></span>**2.3.1 Pavé Score Cardiaque**

Les données prises en compte pour la mise à jour du Score sont regroupées dans le pavé

#### **Score Cardiaque**.

L'actualisation dans la base Cristal des variables servant au calcul du Score National d'Attribution des Greffons Cardiaques relève de la responsabilité des équipes médicochirurgicales de greffe.

#### Score Cardiaque

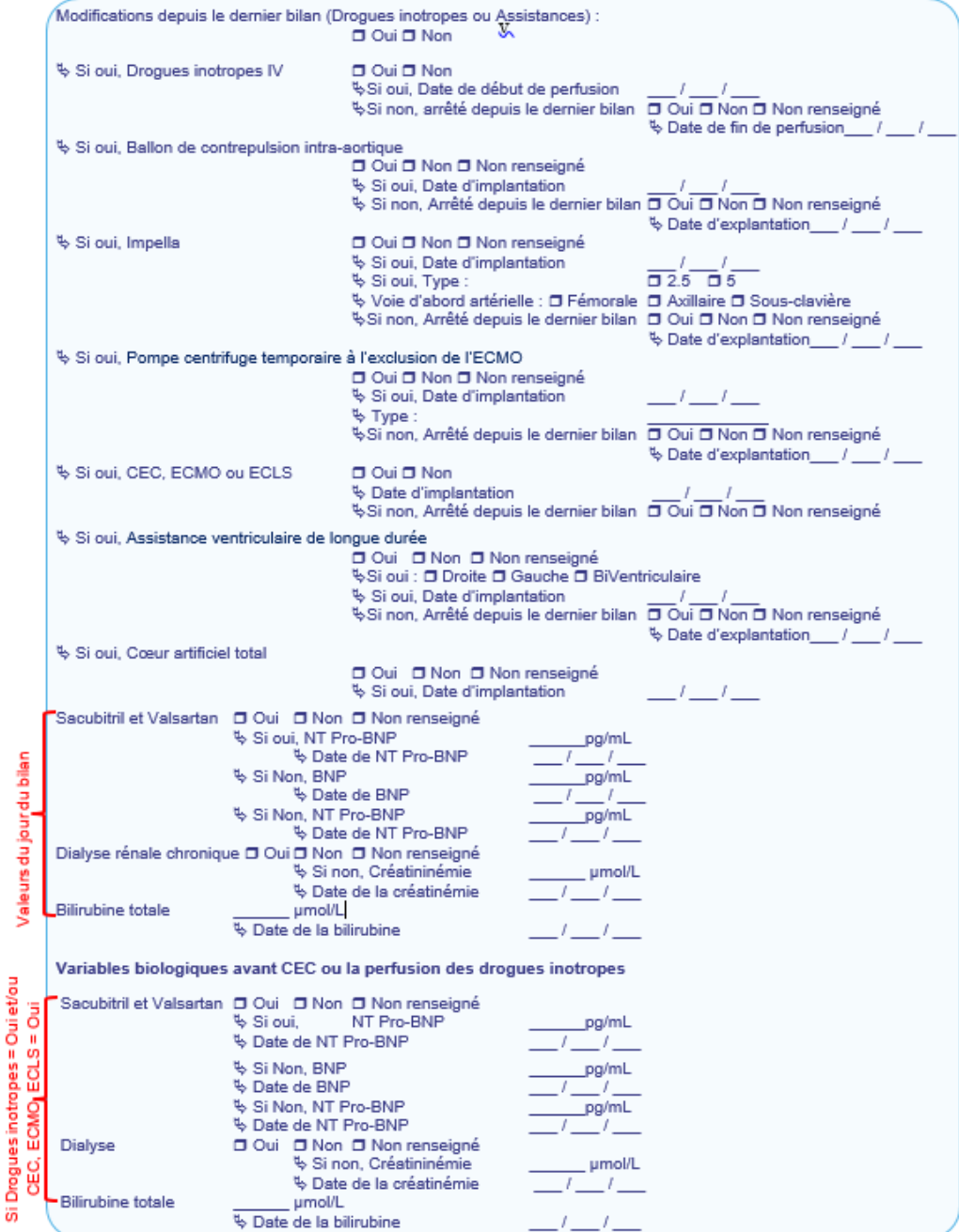

La mise à jour des paramètres du score cardiaque doit être réalisée régulièrement. En l'absence de mise à jour, le score cardiaque est **calculé par défaut à sa valeur la plus basse**, jusqu'à une prochaine mise à jour complète des variables (*Créatinine, Bilirubine, BNP* ou *NTPro-BNP*).

En cas d'un traitement par : *Drogues inotropes IV, Ballon de contrepulsion intraaortique, Impella, Pompe centrifuge temporaire à l'exclusion de l'ECMO, CEC (ECMO, ECLS), Assistance ventriculaire de longue durée, Cœur artificiel total ou Dialyse rénale chronique* la date de début du traitement doit être saisie.

L'item *Assistance ventriculaire de longue durée* concerne les assistances de longue durée, comme le HEARTMATE3 ou l'EXCOR.

AL'item *Pompe centrifuge temporaire à l'exclusion de l'ECMO* ne concerne pas les pompes de longue durée comme le HEARTMATE3 ou l'EXCOR.

Concernant les variables biologiques : *Créatinine*, *Bilirubine totale*, *BNP* ou *NTPro-BNP,* la date de prélèvement doit être renseignée dans chaque bilan de **Suivi avant greffe**. Cette information sera utilisée pour la recherche des résultats biologiques correspondants lors d'un audit des données.

**Als** Pour les patients traités par des **Drogues inotropes IV** ou sous assistance de type *CEC (ECMO, ECLS)* au moment du bilan de **Suivi avant greffe**, les items : *Dialyse rénale chronique / Créatinine*, *Bilirubine totale*, *BNP* ou *NTPro-BNP* (en cas de traitement par *Sacubitril et Valsartan*) doivent être remplis à la fois avec les valeurs du jour du bilan et d'avant la perfusion d'inotropes ou l'implantation de la CEC.

Pour les patients sous *CEC (ECMO, ECLS), Cœur artificiel to*tal ou *Assistance Biventriculaire* au moment du bilan de Suivi avant greffe, les valeurs de *BNP, NTPro-BNP* ne doivent pas être remplies nécessairement.

Pour les patients sans *CEC (ECMO, ECLS), Cœur artificiel* total ou *Assistance Biventriculaire* et sous *Sacubitril / Valsartan* au moment du bilan de **Suivi avant greffe**, seul *NTPro-BNP* doit être rempli.

Pour les patients **sans** *CEC (ECMO, ECLS)*, *Cœur artificiel total* ou *Assistance Biventriculaire* et **sans** *Sacubitril / Valsartan* au moment du bilan de **Suivi avant greffe**, le *BNP* ou *NTPro-BNP* peuvent être saisi indifféremment.

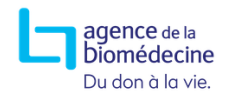

### **Guide du score cœur**

Les informations du pavé **\* Score Cardiaque** du dernier bilan de suivi renseigné (sans les variables biologiques) peuvent être consultées à partir du bouton **C**Historique Score Cardiaque

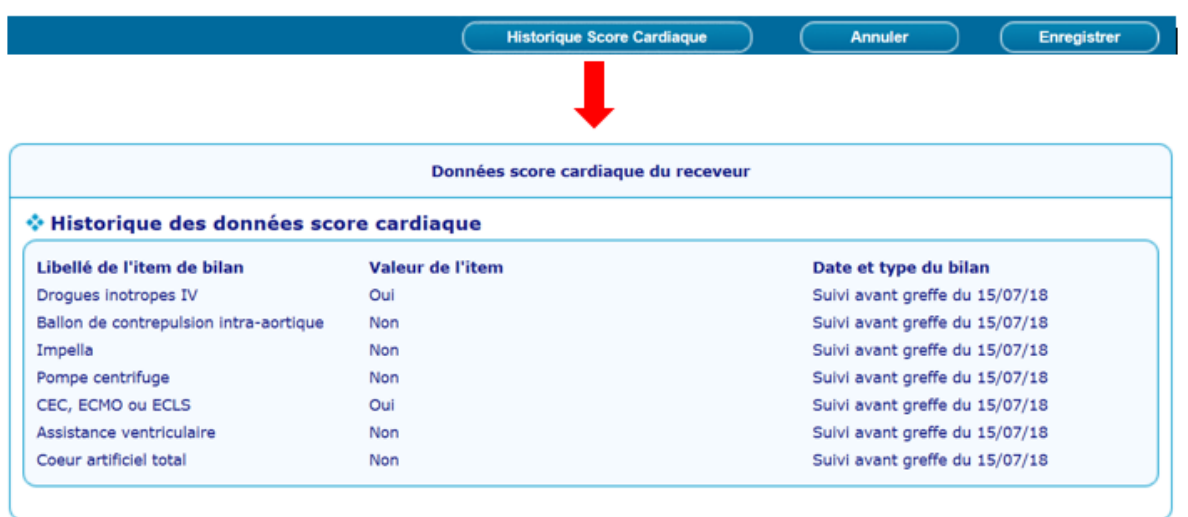

Les valeurs du jour du bilan de **Suivi avant greffe**: *Bilirubine totale*, *Créatinine*, *BNP*, *NTPro-BNP*, doivent correspondre à des prélèvements réalisés dans les 30 jours précédant la date du bilan. Il est conseillé de prendre les résultats du même jour de prélèvement, un écart de maximum 8 jours entre les dates de prélèvement est accepté.

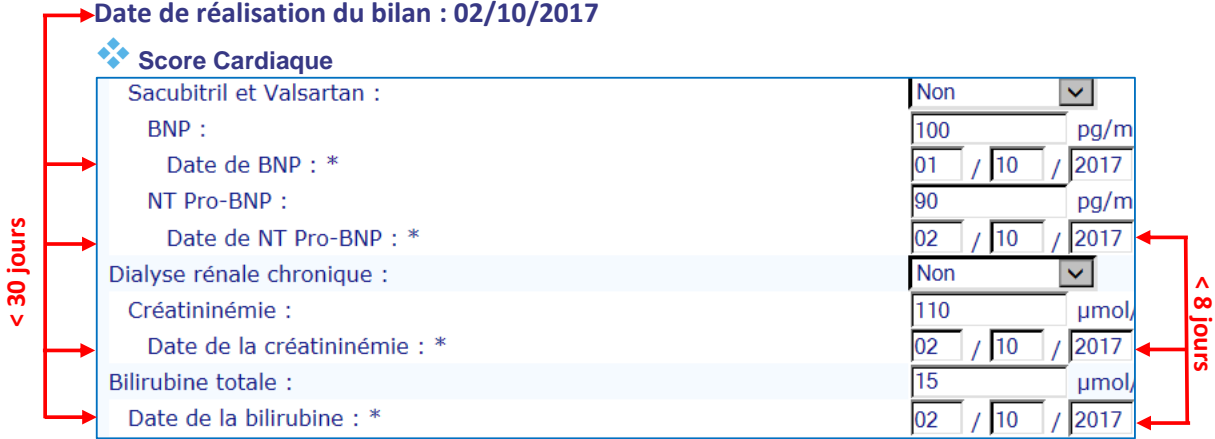

**30 jours < Date Créatinine / Bilirubine / NTPro-BNP / BNP < Date du bilan**

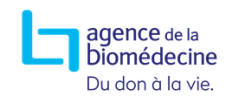

Les valeurs des variables biologiques d'avant l'implantation de la CEC et/ou la perfusion d'inotropes : *Bilirubine totale*, *Créatinine*, *BNP*, *NTPro-BNP*, doivent correspondre à des prélèvements réalisés dans les 30 jours précédant l'implantation de la CEC et/ou la perfusion d'inotropes. Il est conseillé de prendre les résultats du même jour pour les 3 variables, un écart entre les prélèvements d'au maximum 8 jours est accepté.

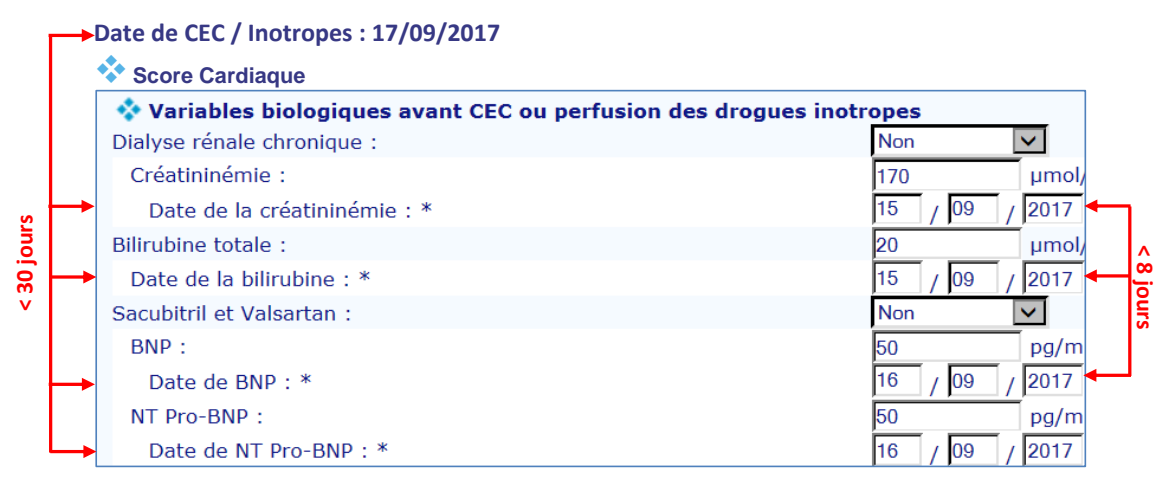

**30 jours < Date Créatinine / Bilirubine / NTPro-BNP / BNP < Date de CEC / Inotropes**

Le calcul de l'Index de risque cardiaque (ICAR) est réalisé à partir des informations du dernier bilan de **Suivi avant greffe**, à la date des variables biologiques.

Le calcul du risque de décès après la greffe est réalisé à partir des informations du dernier bilan de **Suivi avant greffe.**

Les données utilisées pour le calcul du Score National d'Attribution des Greffons Cardiaques doivent être considérées comme des données très sensibles imposant une **saisie précise, rigoureuse et auditable**, étant donné qu'elles conditionnent l'attribution des greffons, l'accès à la greffe et le risque de décès en liste d'attente.

### <span id="page-22-0"></span>**2.4 Rapport de greffe**

<span id="page-22-1"></span>Lors de la déclaration de greffe un bilan de **Rapport de greffe** doit être rempli.

### **2.4.1 Pavé Score Cardiaque**

Le pavé **Score Cardiaque à la greffe** affiché en début du bilan comporte les informations médicales sur les traitements du patient, juste avant la greffe : *Drogues inotropes IV, Ballon de contrepulsion intra-aortique, Impella, Pompe centrifuge temporaire à l'exclusion de l'ECMO, CEC (ECMO, ECLS), Assistance ventriculaire de longue durée, Cœur artificiel total, Dialyse rénale chronique, Sacubitril et Valsartan* ainsi que certains paramètres biologiques : *Bilirubine totale*, *Créatinine*, *BNP*, *NTPro-BNP.*

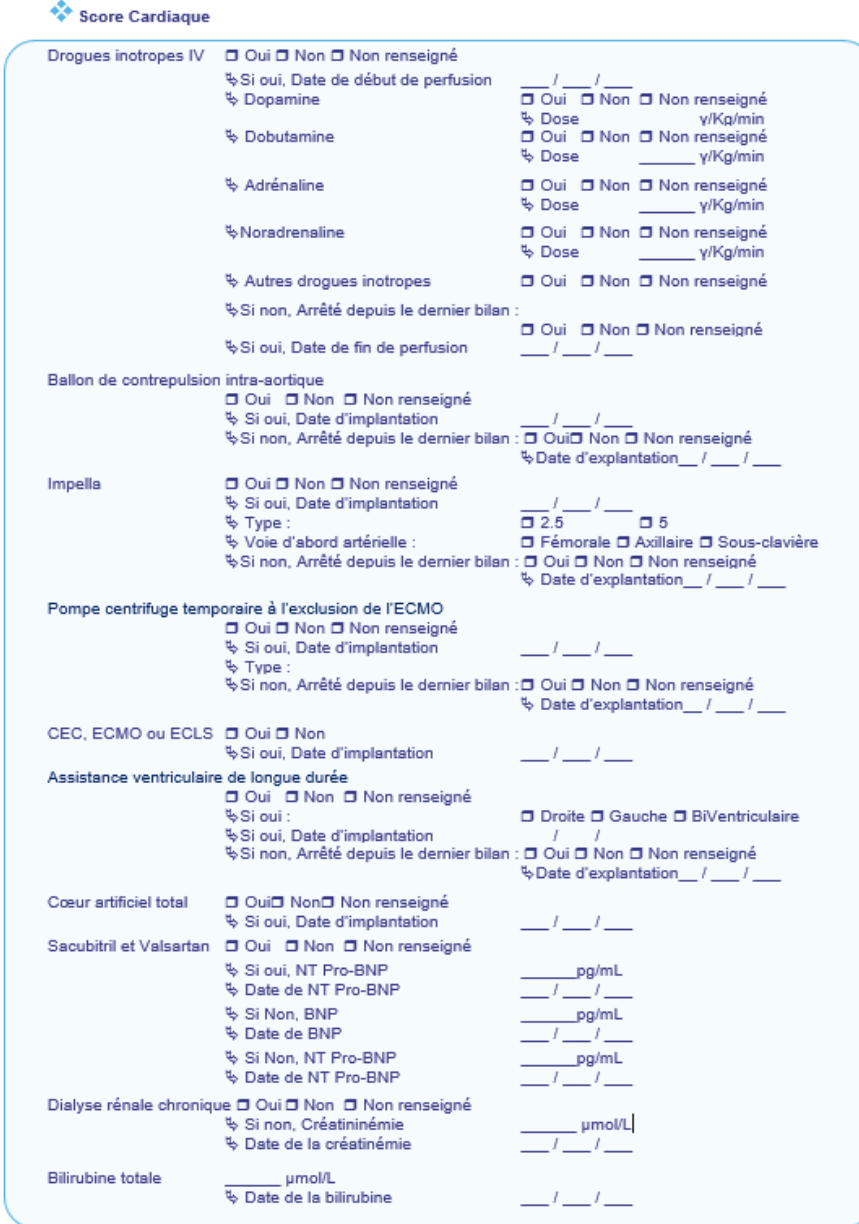

Pour les patients sous *CEC (ECMO, ECLS)*, *Cœur artificiel total* ou *Assistance Biventriculaire*, les variables *BNP*, *NTPro-BNP* ne doivent pas être renseignées nécessairement.

Les informations saisies dans le pavé **Score Cardiaque à la greffe** du **Rapport de greffe** sont prises en compte par les évaluations continues du Score cardiaque après sa mise en place.

**Sous souhaitez avoir plus d'informations sur les items Cristal spécifiques à la greffe** cardiaque, un module dédié est disponible en E-learning sur la plateforme de formation de l'Agence de la biomédecine. Vous pouvez y accéder en vous inscrivant par mail auprès du Pôle Qualité des Données : **pqd@biomedecine.fr**

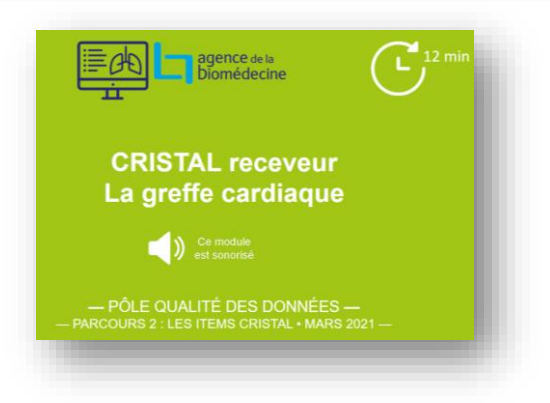

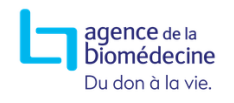

### <span id="page-24-0"></span>**2.5 Listes de travail**

Pour une meilleure gestion de la liste des patients en attente de greffe, des listes de travail sont mises à disposition des équipes de greffe *(voir : ANNEXES Erreur ! Source du renvoi introuvable.)*. :

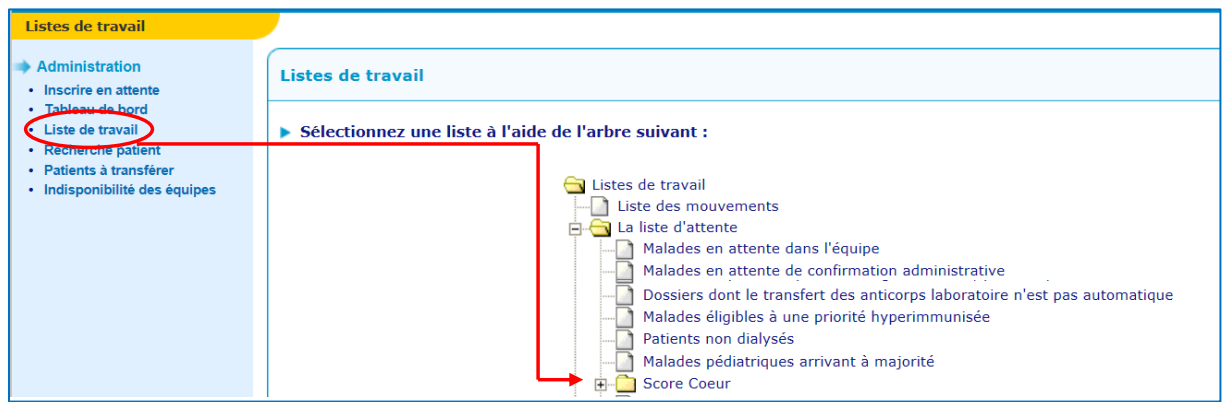

### <span id="page-24-1"></span>**2.5.1 Liste Score Cœur (Hors appariement donneur)**

Cette liste permet de visualiser les patients (de l'équipe) en attente de greffe cardiaque, affichés par ordre décroissant selon le Score Cardiaque Composite Brut (**SCORE**). Les valeurs de l'Index de Risque Cardiaque (**ICAR**), le rang national (**RgNat**), la composante du patient (**ALLOC**) et les variables biologiques manquantes (**Alerte**) sont également disponibles.

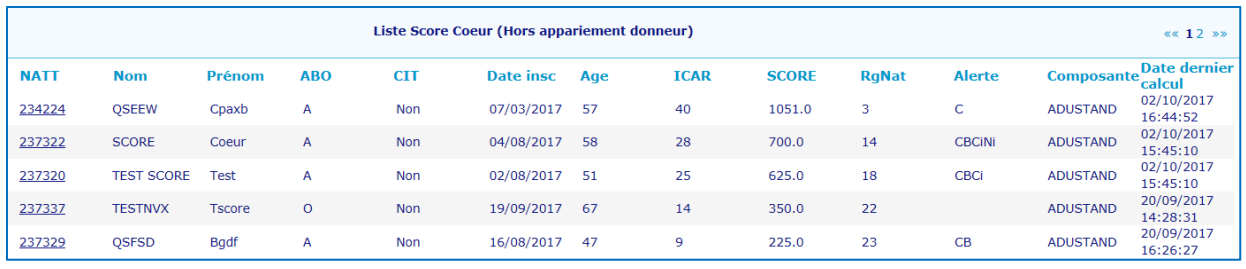

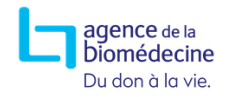

### **Guide du score cœur**

#### <span id="page-25-0"></span>**2.5.2 Liste des patients dont l'ICAR est incomplet ou arrive à échéance**

La liste affiche les dossiers des patients de l'équipe dont les variables biologiques prises en compte dans le calcul du Score cardiaque : *Bilirubine totale*, *Créatinine*, *BNP*, *NTPro-***BNP** (valeurs du jour du bilan ou d'avant l'implantation de la CEC ou de la perfusion d'inotropes) sont manquantes dans le dernier bilan colonne **Alerte**. La liste donne également la possibilité de connaitre les patients pour qui un bilan avant greffe est attendu.

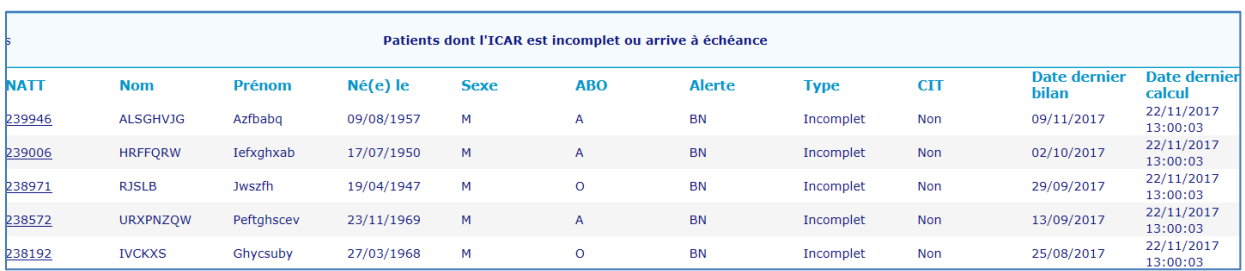

#### <span id="page-25-1"></span>**2.5.3 Liste Score Cœur – Survie post-greffe à 1 an**

Cette liste indique les survies post-greffes à un an estimées pour les patients en attente de greffe cardiaque (pour une équipe donnée). Un pourcentage > 50% permet d'identifier le type de donneur qui pourra être proposé pour un patient.

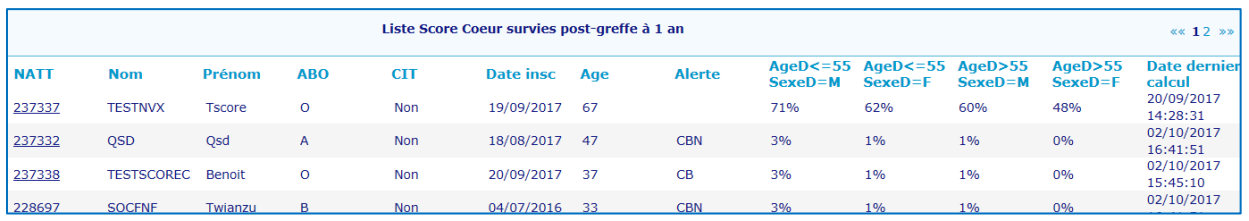

#### <span id="page-25-2"></span>**2.5.4 Liste des patients inéligibles à la greffe (survies post-greffes <50%)**

La liste permet de visualiser les patients en attente de greffe cardiaque (pour une équipe donnée) dont la survie post greffe à 1 an est estimée < 50% et qui ne sont pas éligibles à la greffe, quels que soit l'âge et le sexe du donneur.

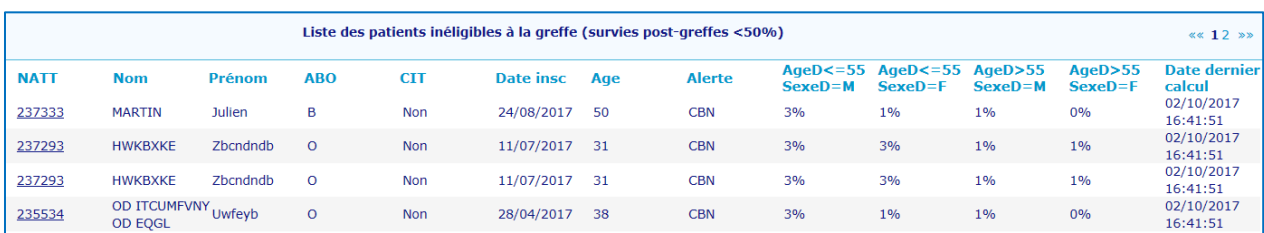

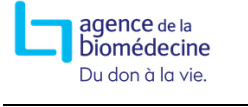

### <span id="page-26-1"></span><span id="page-26-0"></span>3 ANNEXES

## **3.1 Liste des maladies initiales (greffe cardiaque)**

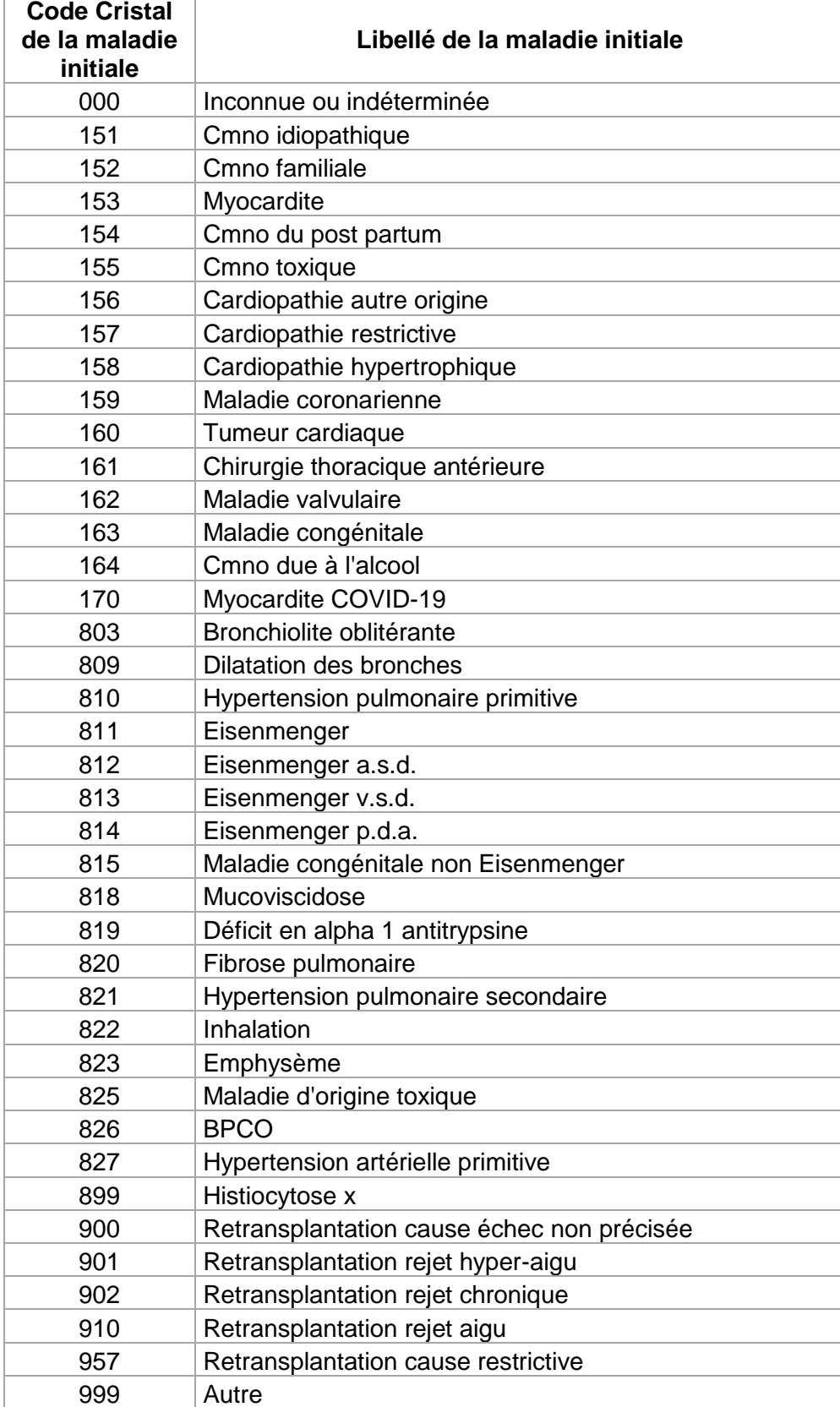

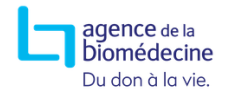

### <span id="page-27-0"></span>**3.2 Calcul de l'Index de Risque Cardiaque (ICAR) :**

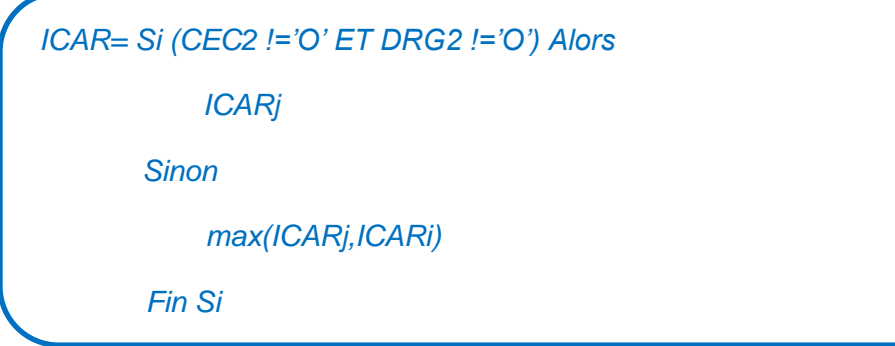

#### <span id="page-27-1"></span>**3.2.1 Délai de validité des variables biologiques**

Delai\_Var\_Bio\_GRF = Si (CEC2 !='O' ET DRG2 !='O') Alors 105 Sinon 4 Fin Si

### <span id="page-27-2"></span>**3.2.2 Constante de l'ICAR**

C\_ICAR=1.301335 x 0 + 0.157691 x 1 - 0.510058 x ln(150) + 0.615711 x ln(5)

#### <span id="page-27-3"></span>**3.2.3 Index de risque Cardiaque du jour (ICARj)**

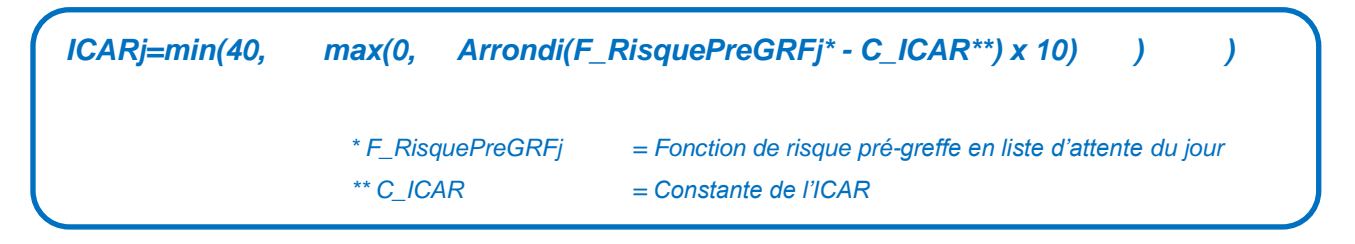

#### **3.2.3.1 La fonction de risque pré-greffe en liste d'attente du jour**

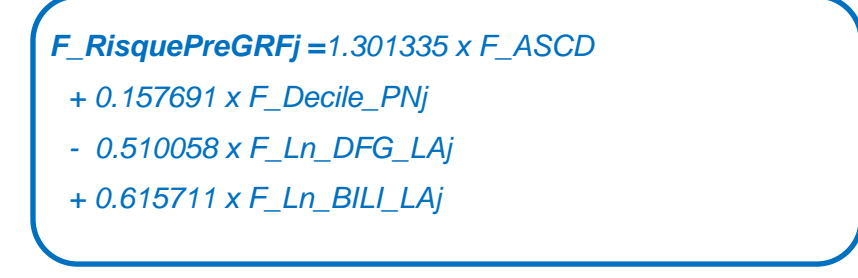

#### **3.2.3.2 Fonction Assistance de Courte Durée**

```
F_ASCD=Si (CEC2='O') Alors
 1 
                      Sinon
<u>na mga basang na nagsang nagsang nagsang nagsang nagsang nagsang nagsang nagsang nagsang nagsang nagsang nags</u>
                       Fin Si
```
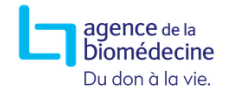

#### **3.2.3.3 Fonction Décile des peptides natriurétiques (BNP ou NT-ProBNP) du jour**

F\_Decile\_PNj= Si (CEC2='O' OR CAT2='O' OR SIAV2='B') Alors 10

Sinon Si (BNP2 is NULL ET PROBNP2 is NULL) Alors 1

Sinon Si (PROBNP2 is NOT NULL AND (Date\_Courante-DPROBNB2)<= Delai\_Var\_Bio\_GRF)

Alors

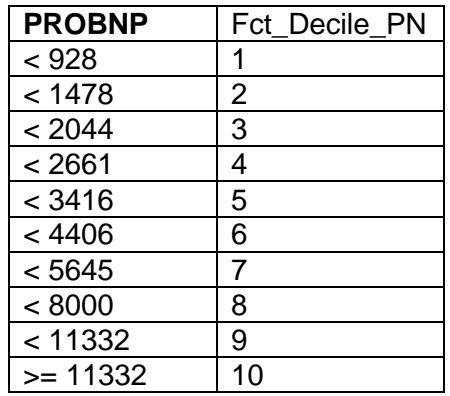

Sinon Si (BNP2 is NOT NULL AND (Date\_Courante-DBNP2)<= Delai\_Var\_Bio\_GRF) Alors

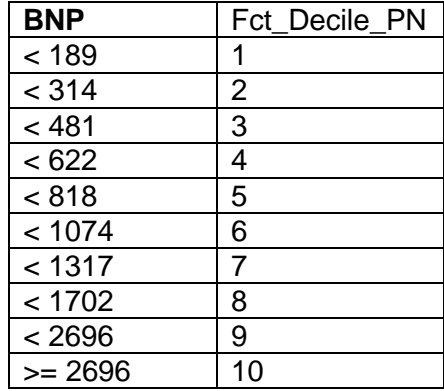

Sinon 1

Fin Si

Fin Si Fin Si

Fin Si

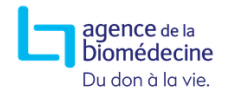

#### **3.2.3.4 Fonction Débit de Filtration Glomérulaire en Liste d'attente (méthode MDRD) du jour**

```
F_Ln_DFG_LAj=Si (DIA2='O') Alors ln(15)
```

```
Sinon Si (CREAT2 is NULL OR (Date_Courante-DCREAT2)>Delai_Var_Bio_GRF) Alors ln(150)
       Sinon ln(min(150,max(1, F_DFGj)))
       Fin Si
```
Fin Si

```
F_DFGj=186.3
```

```
x ((CREAT2/88.4)(-1.154))
```
x ((AGER)(-0.203))

x (Si (SEXR='F') alors 0.742 sinon 1)

#### **3.2.3.5 Fonction Bilirubine en Liste d'attente du jour**

<span id="page-29-0"></span>F\_Ln\_BILI\_LAj= Si (BILI2 is NULL OR (Date\_Courante-DBILI2)> Delai\_Var\_Bio\_GRF) Alors ln(5) Sinon ln(min(230, max(5, BILI2))) Fin Si

### **3.2.1 Index de risque avant perfusion ou implantation CEC (ICARi)**

*ICARi=min(40,max(0,Arrondi(F\_RisquePreGRFi\* - C\_ICAR\*\*) x 10))) \* F\_RisquePreGRFi = Fonction de risque pré-greffe en liste d'attente initiale \*\* C\_ICAR = Constante de l'ICAR*

**3.2.1.1 La fonction de risque pré-greffe en liste d'attente initiale**

*F\_RisquePreGRFi =1.301335 x F\_ASCD*

- *+ 0.157691 x F\_Decile\_PNi*
- *0.510058 x F\_Ln\_DFG\_LAi*
- *+ 0.615711 x F\_Ln\_BILI\_LAi*

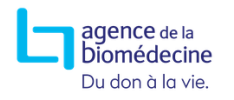

#### **3.2.1.2 Fonction Assistance de Courte Durée**

F\_ASCD=Si (CEC2='O') Alors 1

Sinon 0

Fin Si

#### **3.2.1.3 Fonction Décile des peptides natriurétiques (BNP ou NT-ProBNP) initiale**

F\_Decile\_PNi= Si (CEC2='O' OR CAT2='O' OR SIAV2='B') Alors 10

Sinon Si (BNP\_AVI is NULL ET PBN\_AVI is NULL) Alors 1

Sinon Si (PBN\_AVI is NOT NULL Alors

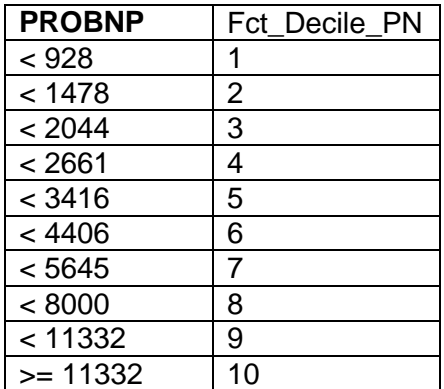

Sinon Si (BNP\_AVI is NOT NULL Alors

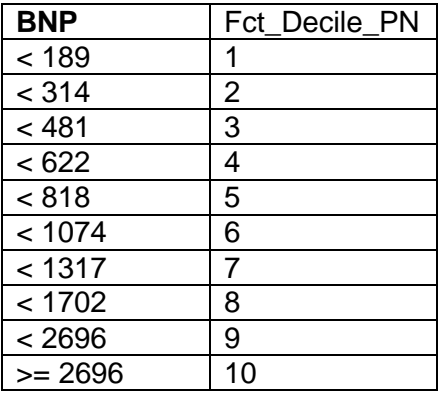

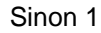

Fin Si

Fin Si

Fin Si

Fin Si

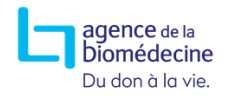

#### **3.2.1.4 Fonction Débit de Filtration Glomérulaire en Liste d'attente (méthode MDRD) initiale**

F\_Ln\_DFG\_LAi=Si (DIA\_AVI='O') Alors ln(15) Sinon Si (CRE\_AVI is NULL Alors ln(150) Sinon ln(min(150,max(1,F\_DFGi))) Fin Si Fin Si

- F\_DFGi=186.3
	- x ((CRE\_AVI/88.4)(-1.154))
	- x ((AGER)(-0.203))
	- x (Si (SEXR='F') alors 0.742 sinon 1)

#### **3.2.1.5 Fonction Bilirubine en Liste d'attente initiale**

F\_Ln\_BILI\_LAi= Si (BILI\_AVI is NULL Alors ln(5) Sinon ln(min(230, max(5, BILI\_AVI))) Fin Si

### <span id="page-31-0"></span>**3.3 Score Cardiaque Composite Brut (Score CCB)**

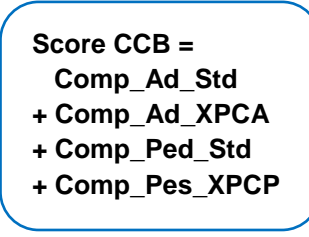

- Comp\_Ad\_Std *= Adulte Standard,*
- Comp\_Ad\_XPCA *= Expert Adulte*
- Comp\_Ped\_Std *= Pediatrique Standard*
- <span id="page-31-1"></span>Comp\_Ped\_XPCP *= Urgence Pédiatrique*

### **3.3.1 Fonction de standardisation de l'index ICAR**

F\_ICAR= Si ICAR<31 Alors 1000\*ICAR/40 Sinon (1000\*ICAR/40)+ 51 Fin Si

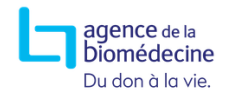

### <span id="page-32-0"></span>**3.3.2 Composante Adulte Standard**

```
F_Comp_ASCD(Delai_CEC, S1, S2, Decote)= Si Delai_CEC ≤ S1 Alors 1
       Sinon Si Delai_CEC < S2 Alors 1- Decote x (Delai_CEC-(S1-1))
              Sinon 0
              Fin Si
       Fin Si
F_Choix_Bras_Deter(Ratio,Cpteur)= Si (Floor((Cpteur-1)*Ratio)≠ Floor(Cpteur*Ratio) Alors 'ASSIST'
       Sinon 'AMBUL'
       Fin Si
Comp_Ad_Std=Si (AGER>=18 ET URGENCE NOT IN ('XPCA', 'XPCP1','XPCP2')) Alors
       Si CEC2='O' Alors F_ICAR x F_Comp_ASCD(SYSTEM.DATE()-DCEC2, 12, 16, 0.1)
              Sinon Si (SIAV2='G') Alors
              Si (F_Choix_Bras_Deter(0.2,Cpteur)='ASSIST') Alors
              750+5*min(5, (Date_Courante-DAV2)/365.25)
                      Sinon F_ICAR
                      Fin Si
```
Sinon F\_ICAR

Fin Si

Fin Si

Sinon 0

<span id="page-32-1"></span>Fin Si

### **3.3.3 Composante Expert Adulte (XPCA)**

```
Comp_Ad_XPCA =Si (AGER>=18 ET URGENCE='XPCA') Alors
      Si XPC=0 Alors max(F_ICAR, KXPC)
             Si non max(F_ICAR, KXPC x max(0, min(1, DAURG/XPC)))
             Fin Si
      Sinon 0
      Fin Si
```
### <span id="page-32-2"></span>**3.3.4 Composante Pédiatrique Standard**

Comp\_Ped\_Std= Si [AGER<18 ET URGENCE NOT IN ('XPCP1','XPCP2')] Alors 775+50 x max(0, min(1, DA/24))

Sinon 0 Fin Si

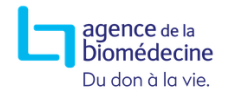

### <span id="page-33-0"></span>**3.3.5 Composante Expert Pédiatrique (XPCP)**

Comp\_Ped\_XPCP= Si (URGENCE IN ('XPCP1','XPC2')) Alors KXPC +50 x max(0, min(1,DAURG/24))

```
Sinon 0
Fin Si
```
### <span id="page-33-1"></span>**3.4 Score Cardiaque Composite Pondéré (Score CCP)**

```
Score CCP = Score CCB
      x F1_DifAge 
      x F2_ABO 
      x F3_SC
      x F4_SurvPostGRF
```
#### <span id="page-33-2"></span>**3.4.1 Fonction d'appariement en âge entre donneur et receveur**

```
ΔAgeRD = (AGER-AGED)
```

```
F0_DifAge = Si ΔAgeRD <0 Alors (ΔAgeRD +65)/25
```

```
Sinon 1-(ΔAgeRD -15)/25
Fin Si
```

```
F1_DifAge = Si (AGER>=18) Alors min(1;max(0; F0_DifAge))
       Sinon 1
       Fin Si
```
<span id="page-33-3"></span>**3.4.2 Filtre ABO entre donneur et receveur**

```
F2ABO = Si ([AGER<18 OU URGENCE IN ('XPCP1','XPCP2')] OU 
         [URGENCE IN ('XPCA','DGN') ET PABM_TYP='COM']) Alors
1 and 1 Sinon 
               Si [ABOD = ABOR] OU [(ABOD = "A" et ABOR="AB") OU
                 (ABOD = "O" et ABOR="B")] Alors
1 Sinon 
                     Si (ABOD = "B" ET ABOR="AB") Alors
 0,1
                     Sinon 
<u>0</u>
                    Fin Si 
                Fin Si 
             Fin Si
```
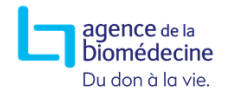

#### <span id="page-34-0"></span>**3.4.3 Appariement morphologique entre donneur et receveur**

```
F\_SC(Taille, Poids) = 0,007184 \times Taille^{0.725} \times Poids^{0.425}
```

```
F3 SC = Si (AGER>=18) AlorsSi [0,8 \times F SC(TAILLER,POIDSR) < F SC(TAILLED,POIDSD) OU
(SEXD='H' ET POIDSD ≥ 70) ] Alors 1 
    Sinon 0
    Fin Si
    Sinon Si [(0,8 \times F - SC(TMLLER, POIDSR) < F - SC(TMLLLED, POIDSD) ET3 x F_SC(TAILLER,POIDSR) > F_SC(TAILLED,POIDSD) ) OU 
          (SEXD='H' ET POIDSD ≥ 70) ] Alors 1
          Sinon 0
          Fin Si
```
Fin Si

#### <span id="page-34-1"></span>**3.4.4 Filtre d'efficacité en terme de résultats attendus de la greffe**

F4\_SurvPostGRF= Si (F\_SurvPostGRF > 0,5) OU (AGER<18) Alors

 $1$ **Sinon**  0 Fin Si

#### **3.4.4.1 Survie post-greffe à 1 an**

La survie est calculée à partir d'un modèle de cox, et le coefficient 0.6785748856 correspond au S0 (t=1 an). F\_SurvPostGRF= 0.6785748856exp(F\_RiskPostGRF)

#### **3.4.4.2 Fonction de risque post-greffe**

```
F_RiskPostGRF=
```
0.50608 x F\_AGER

- + 0.50754 x F\_MAL
- + 0.40268 x F\_Ln\_BILI\_GRF
- 0.54443 x F\_Ln\_DFG\_GRF
- + 0.36262 x F\_SEXRD
- $+ 0.41714 \times F$  AGED

#### **3.4.4.3 Fonction sur l'âge du receveur**

```
F_AGER=Si (AGER > 50) alors 1
```
- sinon 0
- Fin Si

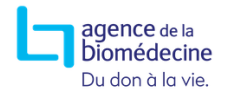

#### <span id="page-35-1"></span>**3.4.4.4 Fonction sur la maladie initiale du receveur**

F\_MAL=Si [(**MAL** OR **MAL2** OR **MAL3)** IN ('Maladie valvulaire', 'Maladie congénitale', 'Maladie congénitale non Eisenmenger')] Alors 1

Sinon 0

Fin Si

#### **3.4.4.5 Fonction bilirubine pour le post-greffe**

F\_Ln\_BILI\_GRF= Si (BILI is NULL OR (Date\_Courante-DBILI)> Delai\_Var\_Bio\_GRF) Alors ln(230) Sinon ln(min(230, max(5, BILI))) Fin Si

#### **3.4.4.6 Fonction du Débit de Filtration Glomérulaire pour le post-greffe**

```
F_Ln_DFG_GRF= Si (DIALYSE='O') Alors ln(15)
```

```
Sinon Si (CREAT is NULL OR (Date_Courante-DCREAT)> Delai_Var_Bio_GRF) Alors ln(1)
    Sinon ln(min(150,max(1, F_DFGj)))
    Fin Si
```
Fin Si

#### **3.4.4.7 Fonction sur l'appariement du sexe entre donneur et receveur**

```
F_SEXRD= Si (SEXD='F' ET SEXR='M') Alors 1
```
Sinon 0

Fin Si

#### **3.4.4.8 Fonction sur l'âge du donneur**

```
F_AGED=Si (AGED > 55) Alors 1
```
Sinon 0

<span id="page-35-0"></span>Fin Si

### **3.5 Score National d'attribution des greffons cardiaques (Score NAGC)**

#### **ScoreNACG = Score CCP x MG**

*MG =1/exp(0,0000002 x\*TTLGP2.9) (Modèle géographique)*

*TTLGP = durée du trajet entre les lieux de prélèvement et de greffe*